## Operating Systems MLFQ + Limited Direct Execution

Nipun Batra

#### MLFQ - Revision

#### MLFQ - Revision

- Rule 1: If Priority(A) > Priority(B), A runs (B doesn't).
- Rule 2: If Priority $(A)$  = Priority $(B)$ , A & B run in RR.
- Rule 3: When a job enters the system, it is placed at the highest priority (the topmost queue).
- Rule 4: Once a job uses up its time allotment at a given level (regardless of how many times it has given up the CPU), its priority is reduced (i.e., it moves down one queue).
- Rule 5: After some time period S, move all the jobs in the system to the topmost queue.

#### $1.$ /mlfq.py -s 5 -Q 2,10,15 -n 3 -j 3 -M 0 -m 30 -c

OPTIONS jobs 3 OPTIONS queues 3 OPTIONS quantum length for queue 2 is 2 OPTIONS quantum length for queue 1 is 10 OPTIONS quantum length for queue 0 is 15 OPTIONS boost 0 OPTIONS ioTime 5 OPTIONS stayAfterIO False **OPTIONS iobump False** 

For each job, three defining characteristics are given: startTime : at what time does the job enter the system runTime : the total CPU time needed by the job to finish ioFreq : every ioFreq time units, the job issues an  $I/O$ (the I/O takes ioTime units to complete)

Job List: Job 0: startTime  $0 - runTime$  19 - ioFreq  $\boldsymbol{\varnothing}$ Job 1: startTime  $\theta$  - runTime 24 - ioFreq  $\boldsymbol{\varnothing}$ Job 2: startTime  $\theta$  - runTime 22 - ioFreq Ø

#### ./mlfq.py  $-$ jlist 0,40,0:20,20,0  $-$ Q 5,10,10  $-$ c

```
OPTIONS jobs 2
OPTIONS queues 3
OPTIONS quantum length for queue 2 is 5
OPTIONS quantum length for queue 1 is 10
OPTIONS quantum length for queue 0 is 10
OPTIONS boost 0
OPTIONS ioTime 5
OPTIONS stayAfterIO False
OPTIONS iobump False
For each job, three defining characteristics are given:
  startTime : at what time does the job enter the system
  runTime : the total CPU time needed by the job to finish
            : every ioFreq time units, the job issues an I/O
  ioFreq
              (the I/O takes ioTime units to complete)
Job List:
  Job 0: startTime 0 - runTime 40 - ioFreq
                                                0
  Job 1: startTime 20 - runTime 20 - ioFreq
                                                0
```
#### ./mlfq.py  $-$ jlist 0,40,0:10,20,0:20,30,0 -Q 5,10,10 -c -B 50

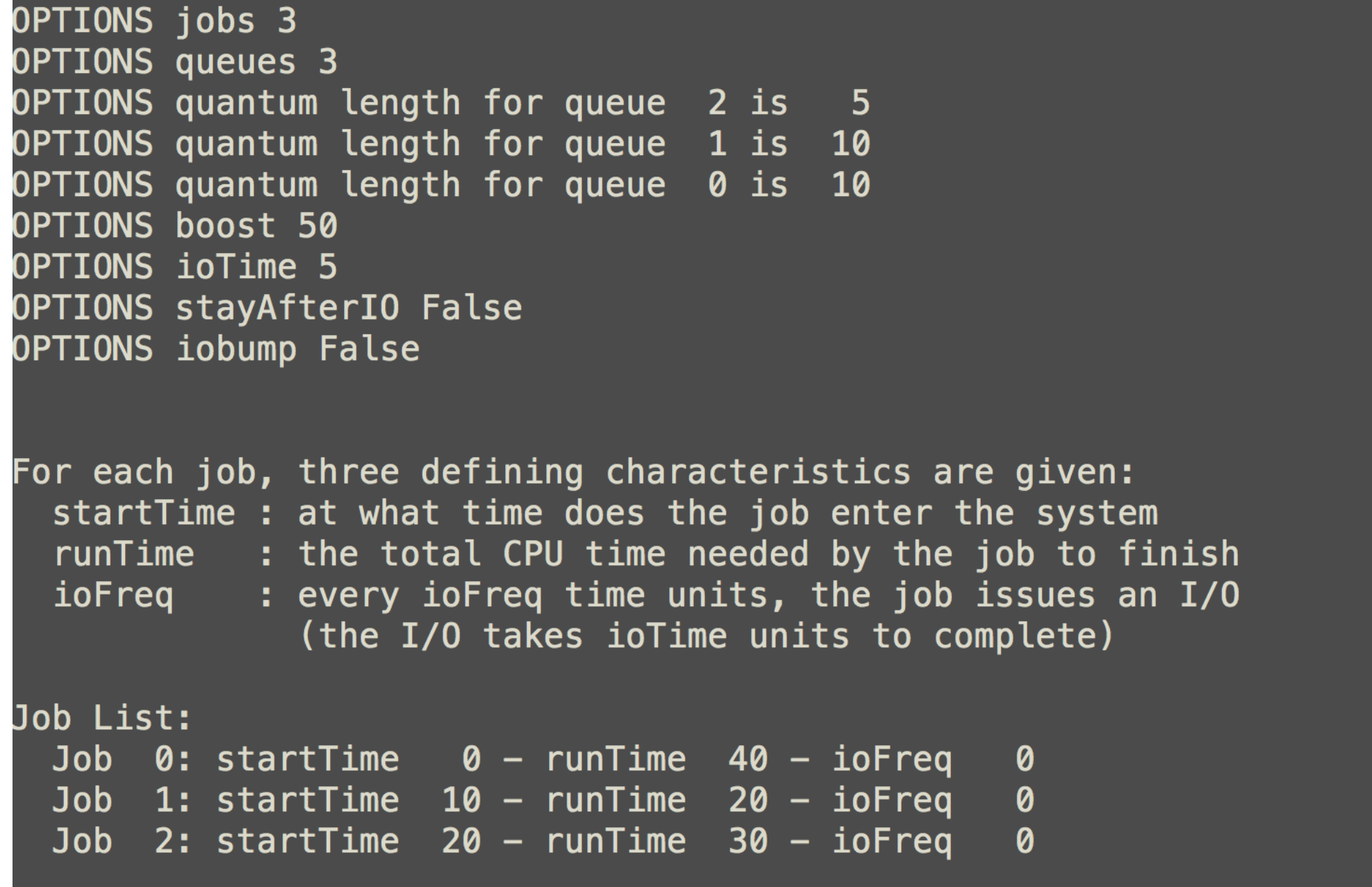

#### ./mlfq.py -c

```
lere is the list of inputs:
DPTIONS jobs 3
DPTIONS queues 3
DPTIONS quantum length for queue 2 is 10
DPTIONS quantum length for queue 1 is 10
DPTIONS quantum length for queue 0 is 10
OPTIONS boost 0
DPTIONS ioTime 0
DPTIONS stayAfterIO False
For each job, three defining characteristics are given:
 startTime : at what time does the job enter the system
 runTime : the total CPU time needed by the job to finish
            : every ioFreq time units, the job issues an I/O
 ioFreq
              (the I/O takes ioTime units to complete)
Job List:
 Job 0: startTime 0 - runTime 84 - ioFreq
                                                  7
                                                  \overline{2}Job 1: startTime \theta - runTime 42 - ioFreq
 Job 2: startTime
                      \theta - runTime 51 - ioFreq
                                                  \overline{4}
```
- 2. TIOW WOULD you full the scrieduler to reproduce each of the examples in the chapter?
- 3. How would you configure the scheduler parameters to behave just like a round-robin scheduler?
- 4. Craft a workload with two jobs and scheduler parameters so that one job takes advantage of the older Rules 4a and 4b (turned on with the  $-$ S flag) to game the scheduler and obtain 99% of the CPU over a particular time interval.
- 5. Given a system with a quantum length of 10 ms in its highest queue, how often would you have to boost jobs back to the highest priority level (with the  $-B$  flag) in order to guarantee that a single longrunning (and potentially-starving) job gets at least 5% of the CPU?
- 6. One question that arises in scheduling is which end of a queue to add a job that just finished  $I/O$ ; the  $-I$  flag changes this behavior for this scheduling simulator. Play around with some workloads and see if you can see the effect of this flag.

## More Topics

Will cover after remaining topics are finished:

- 1. Lottery scheduling
- 2. Multi-CPU scheduling (needs concurrency background)
- 3. Inter-process communication (IPC)

#### CPU Virtualisation Revisited

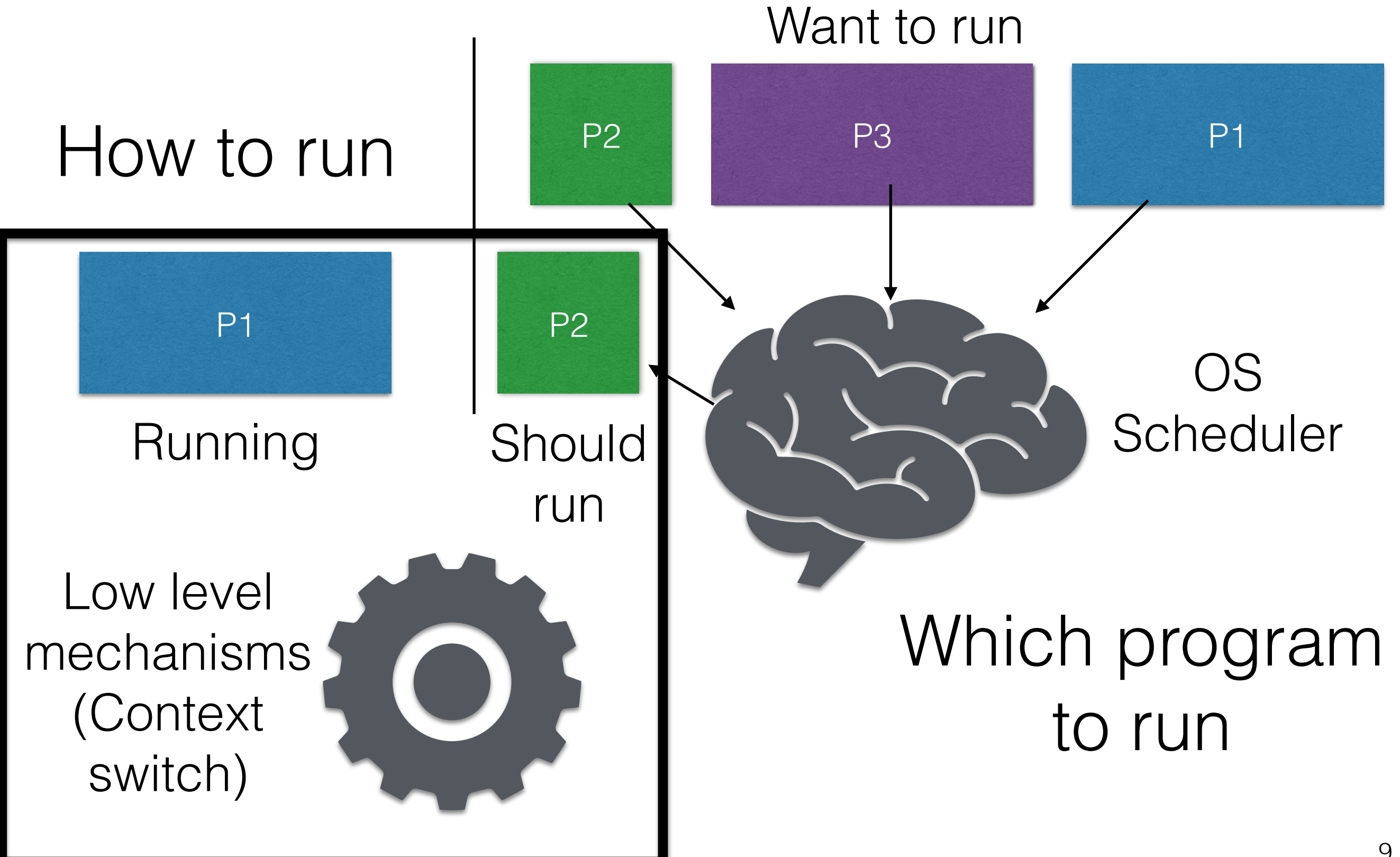

Data structure for process information

Data structure for process information

process state

process number

program counter

registers

memory limits

list of open files

Data structure for process information

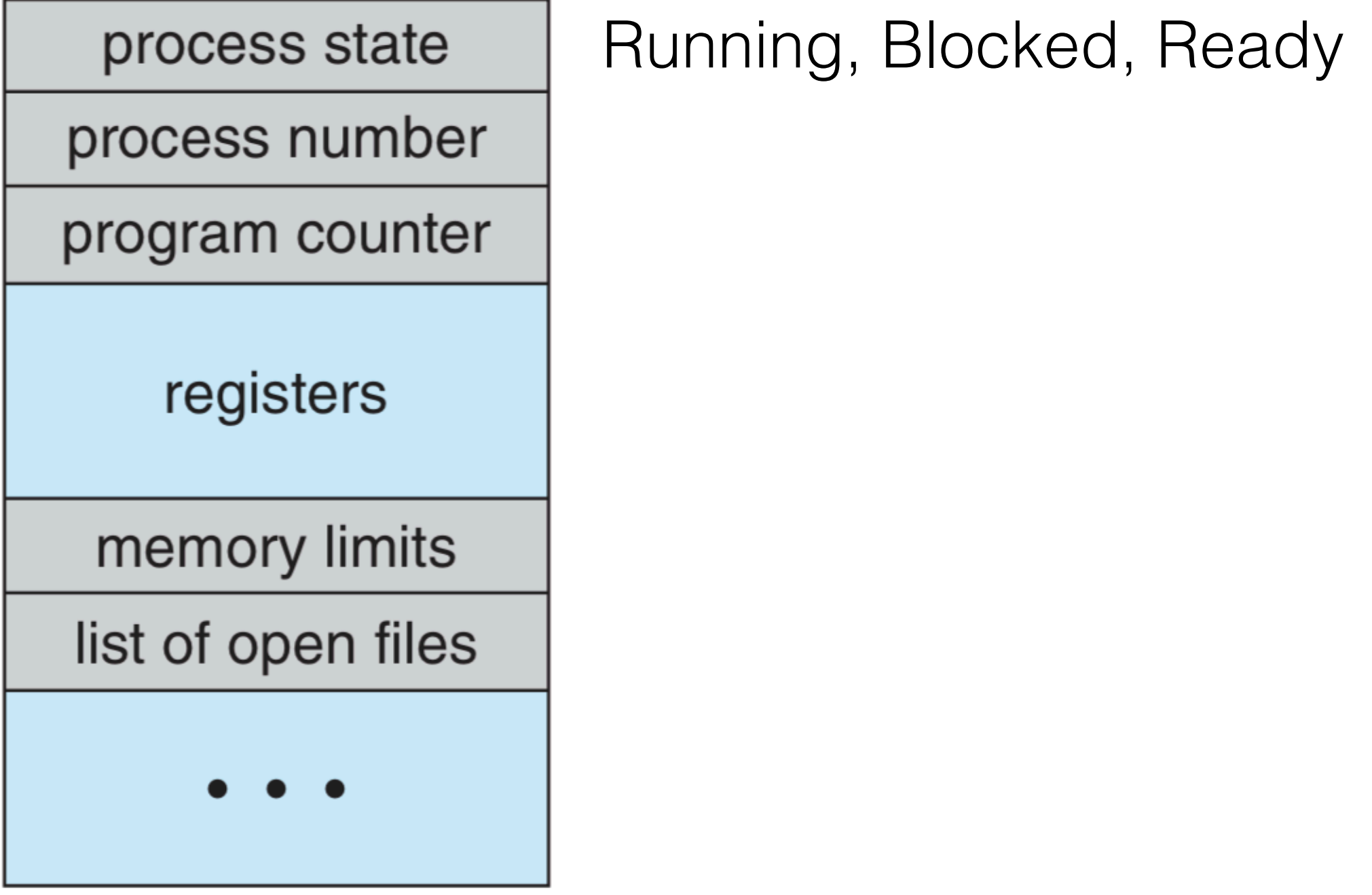

Data structure for process information

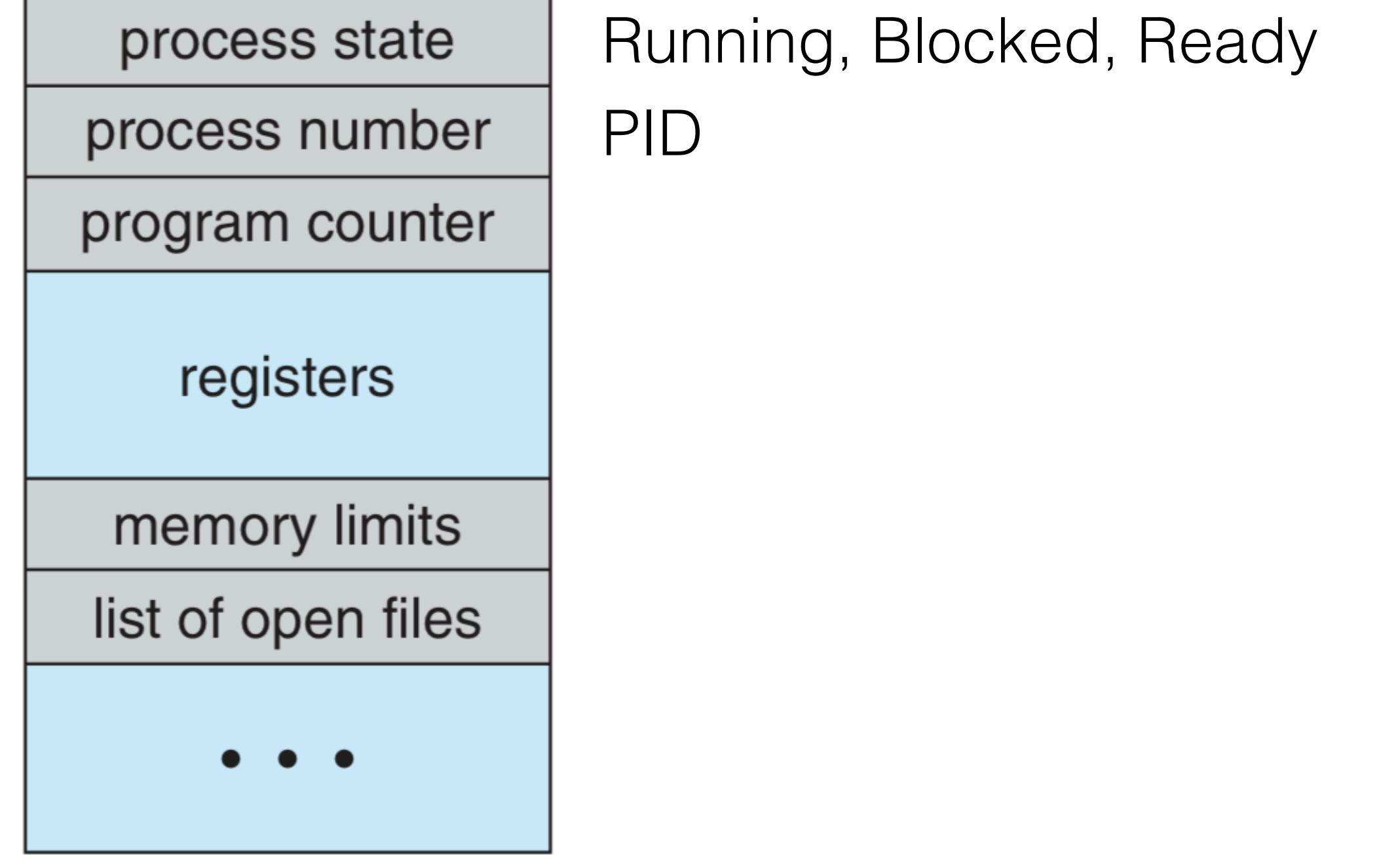

Data structure for process information

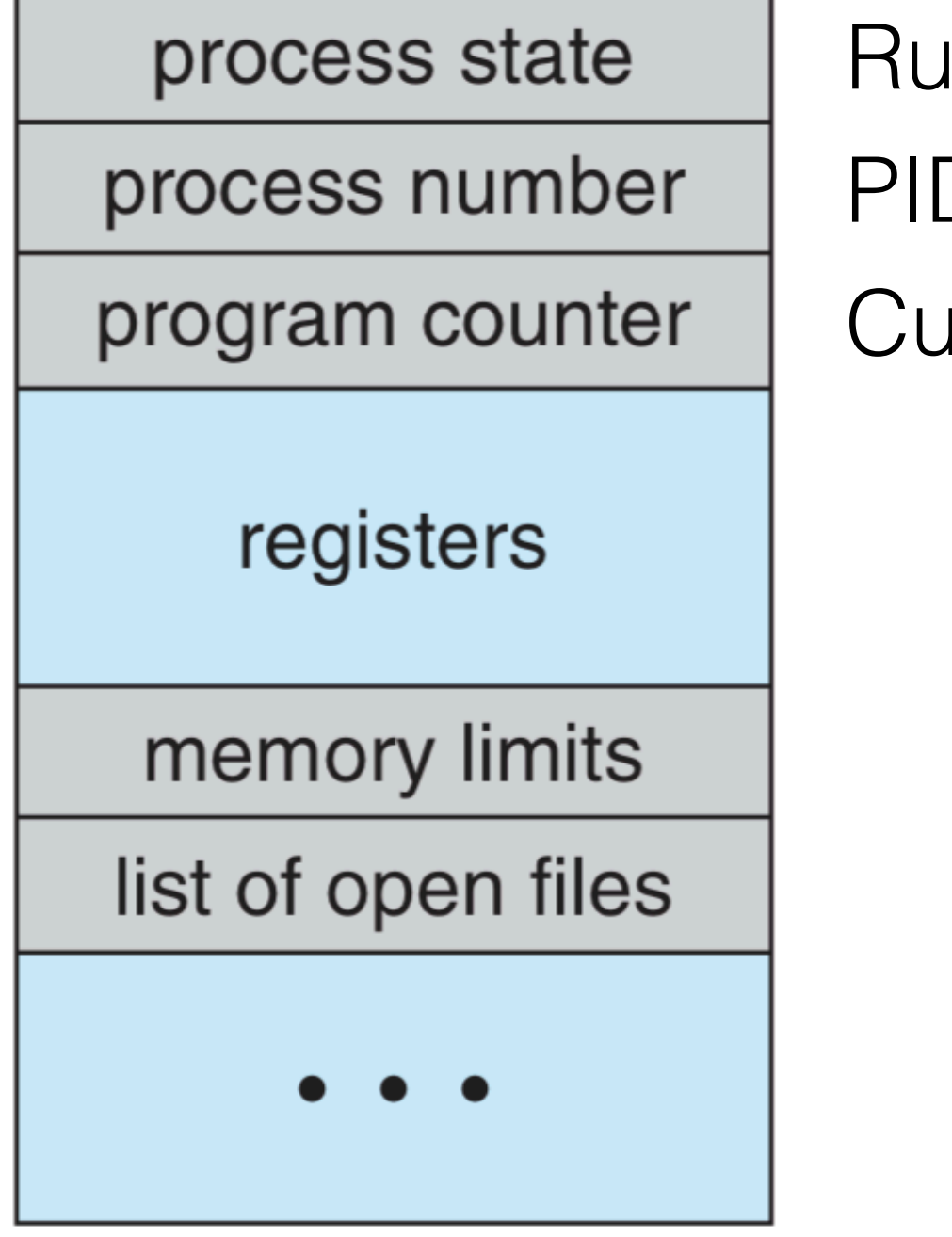

Inning, Blocked, Ready **D** urrent execution

Data structure for process information

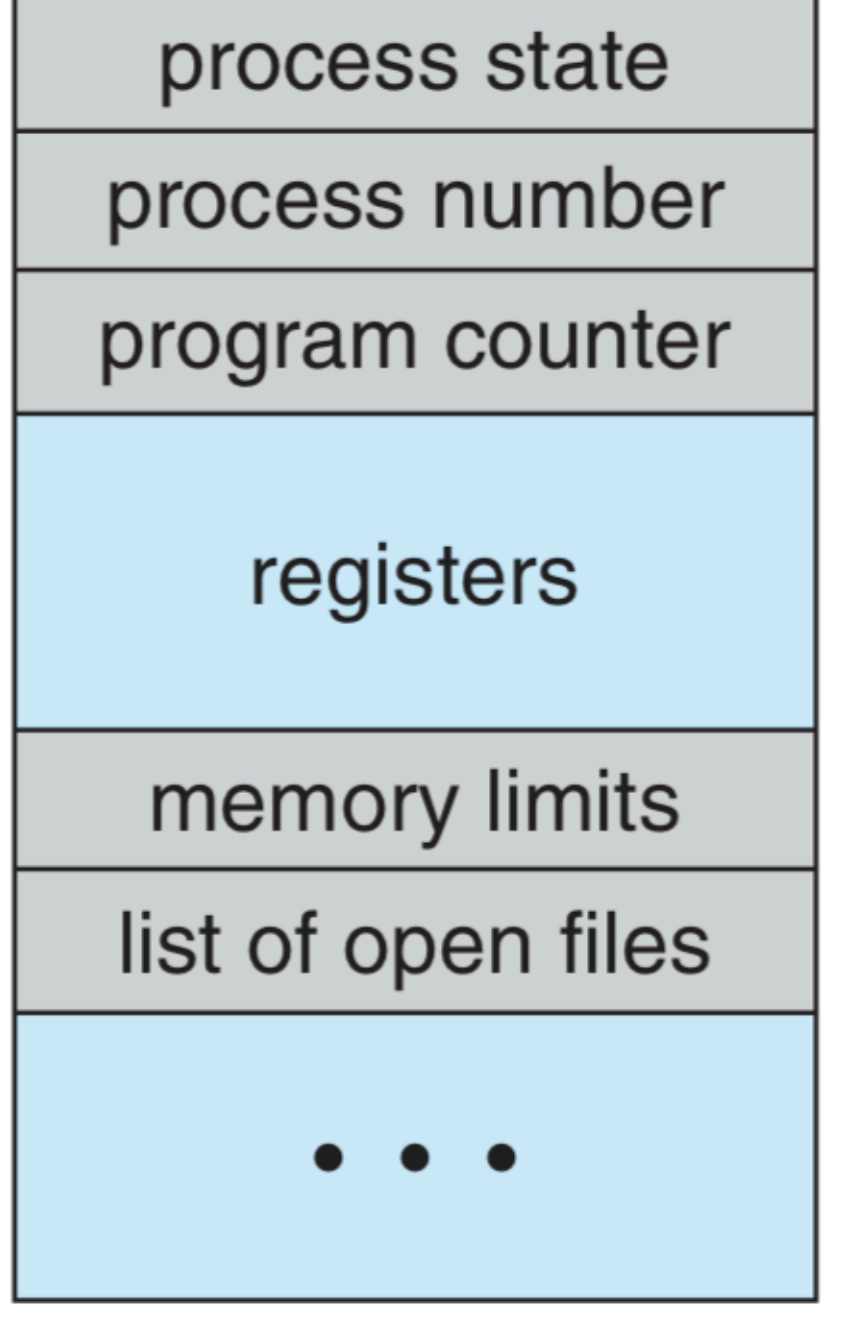

Running, Blocked, Ready

PID

Current execution

Various CPU registers

Data structure for process information

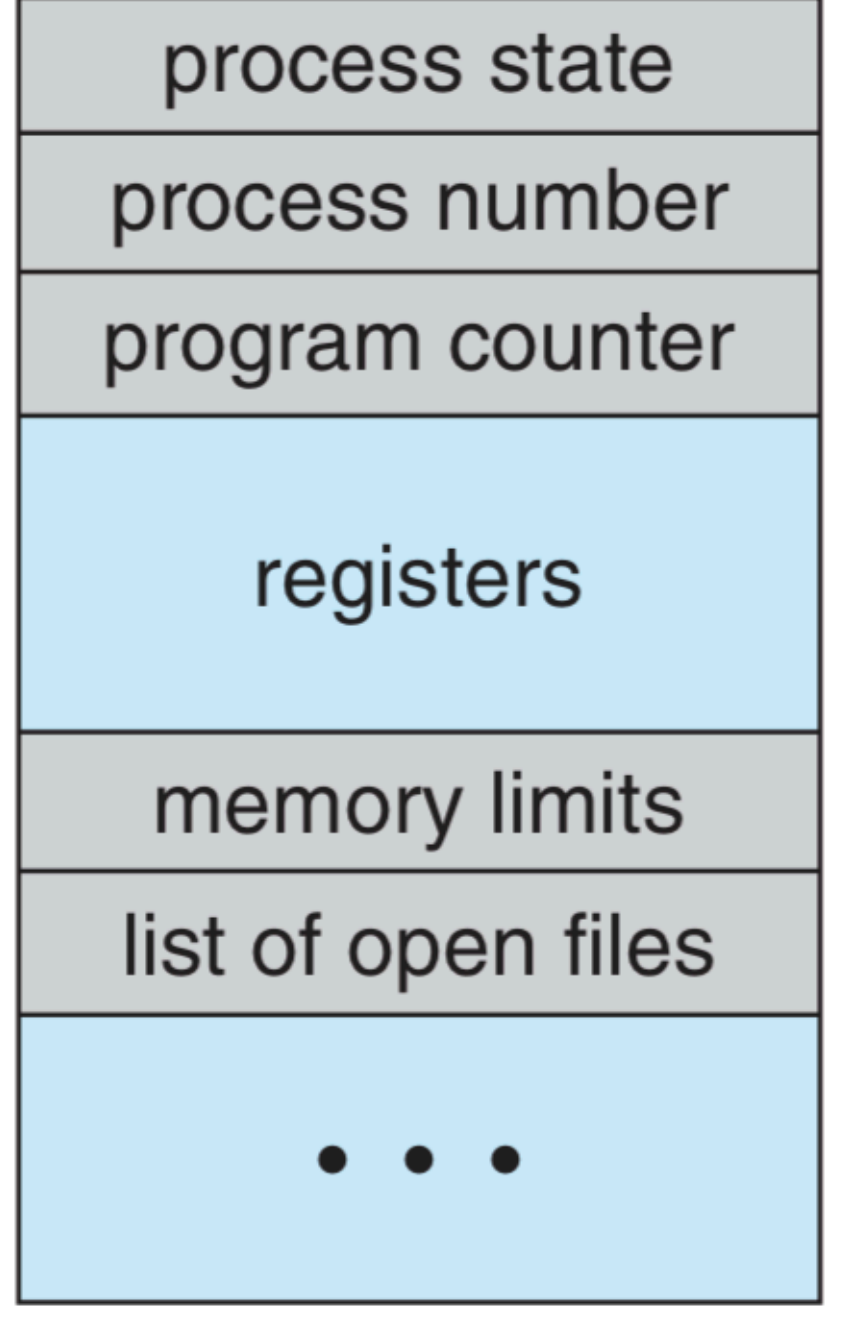

Running, Blocked, Ready

PID

Current execution

Various CPU registers

Management of page table etc.

Data structure for process information

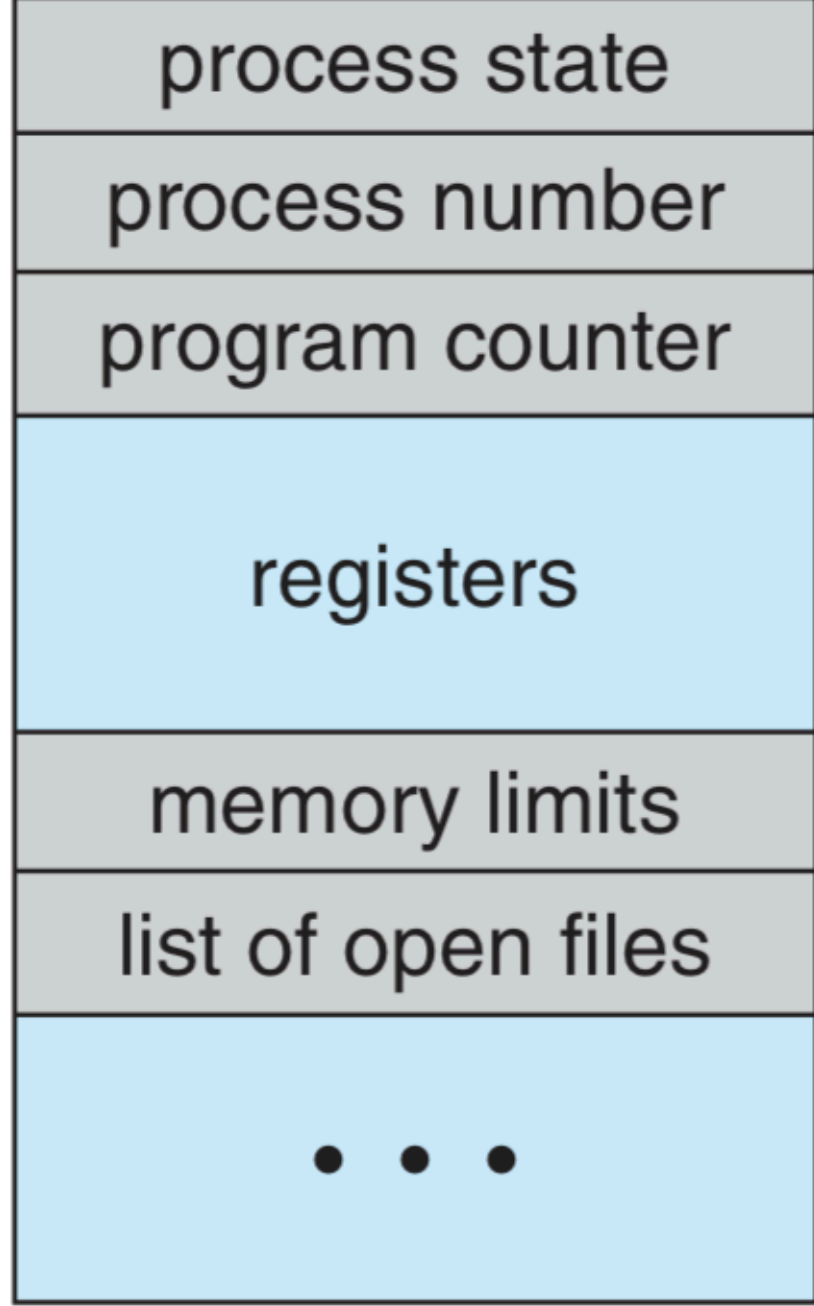

Running, Blocked, Ready

PID

Current execution

Various CPU registers

Management of page table etc.

CPU scheduling information: Priority, Run time, etc.

#### PCB in XV6

```
// the registers xv6 will save and restore
// to stop and subsequently restart a process
struct context {
  int eip;
  int esp;
  int ebx;
  int ecx;
  int edx;
  int esi;
  int edi;
  int ebp;
\};
// the different states a process can be in
enum proc_state { UNUSED, EMBRYO, SLEEPING,
                  RUNNABLE, RUNNING, ZOMBIE };
// the information xv6 tracks about each process
// including its register context and state
struct proc {
                              // Start of process memory
  char *mem;
                             // Size of process memory
  uint sz;
  char *kstack;
                              // Bottom of kernel stack
                             // for this process
  enum proc_state state;
                             // Process state
                              // Process ID
  int pid;
  struct proc *parent;
                             // Parent process
  void *chan;
                              // If !zero, sleeping on chan
                              // If !zero, has been killed
  int killed;
  struct file *ofile[NOFILE]; // Open files
  struct inode *cwd;
                             // Current directory
  struct context context;
                             // Switch here to run process
  struct trapframe *tf;
                             // Trap frame for the
                              // current interrupt
```
#### Process Table

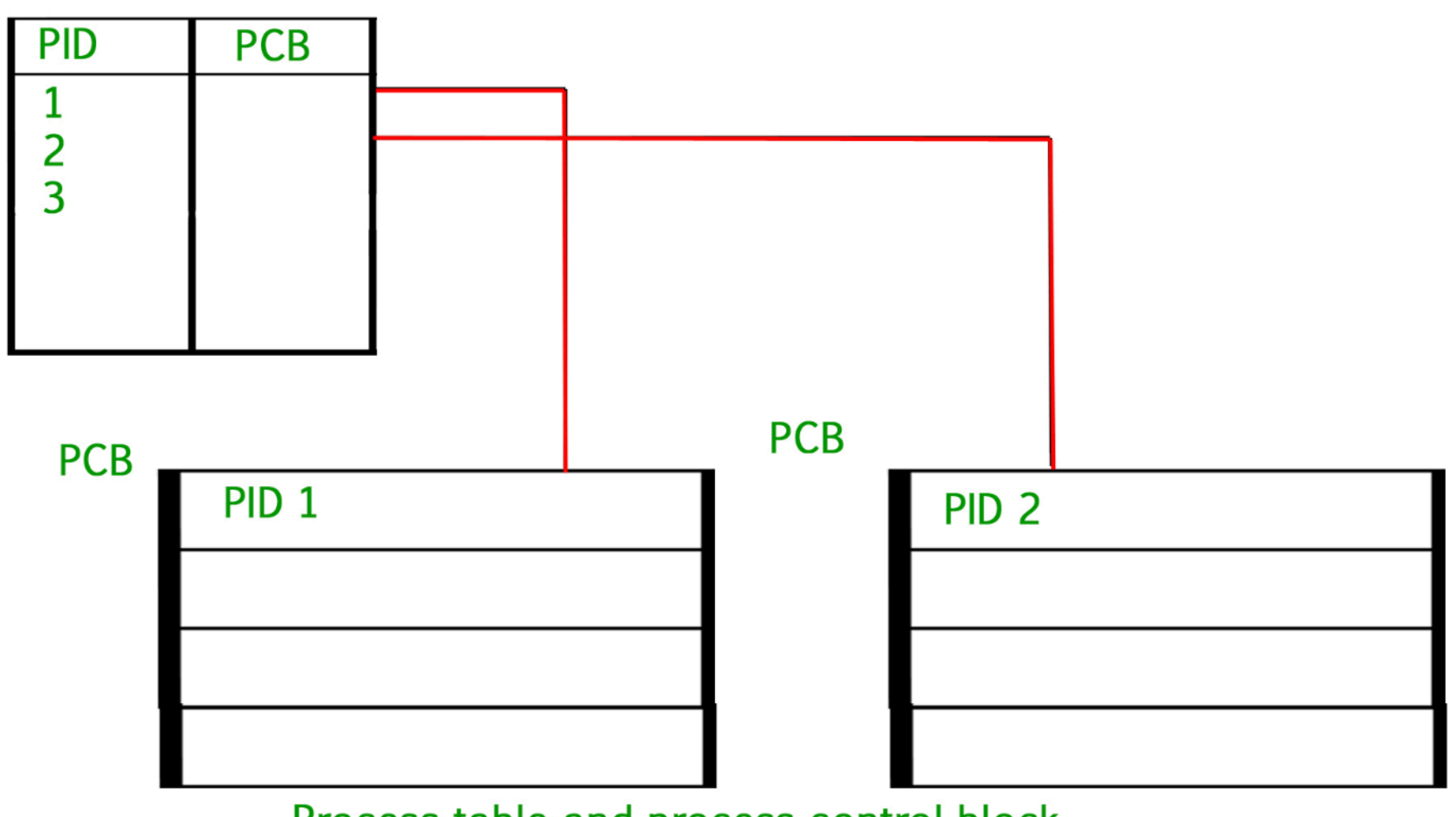

Process table and process control block

Could it be a linked list?  $12$ 

1. Performance - Minimise OS overhead

- 1. Performance Minimise OS overhead
- 2. Control OS should maintain control

- 1. Performance Minimise OS overhead 2. Control - OS should maintain control
	- 1. Imagine OS schedules a process with infinite loop

- 1. Performance Minimise OS overhead
- 2. Control OS should maintain control
	- 1. Imagine OS schedules a process with infinite loop
	- 2. We saw priority reduces over time in MLFQ

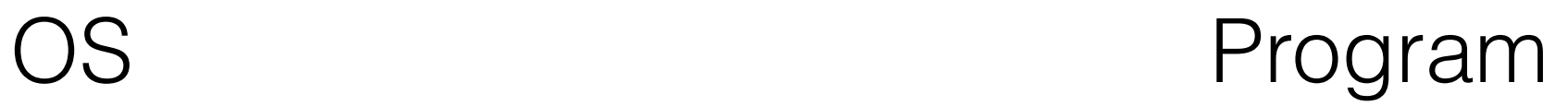

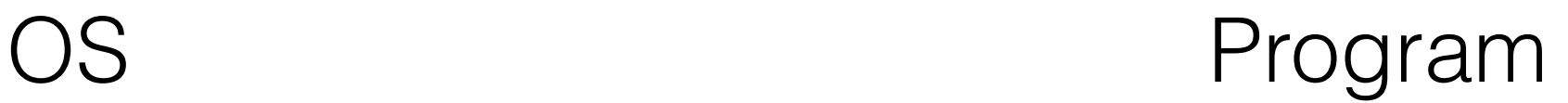

1. Create entry for process

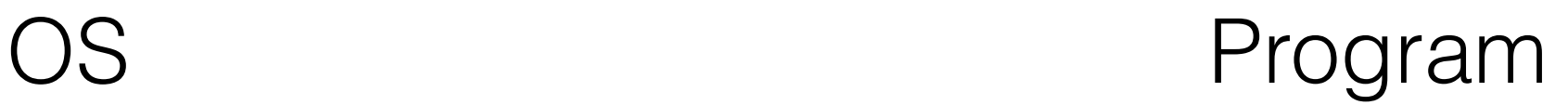

- 1. Create entry for process
- 2. Allocate memory for process

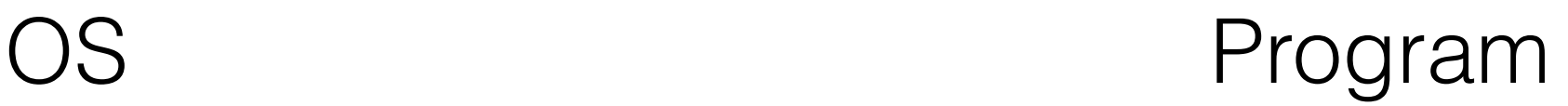

- 1. Create entry for process
- 2. Allocate memory for process
- 3. Load program into memory

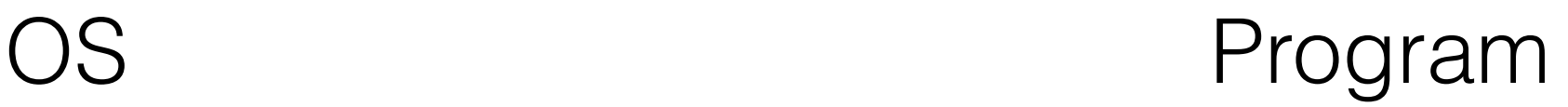

- 1. Create entry for process
- 2. Allocate memory for process
- 3. Load program into memory
- 4. Set up stack

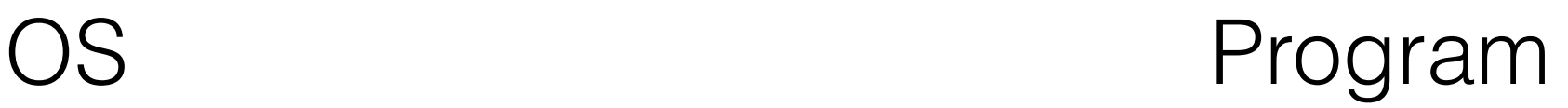

- 1. Create entry for process
- 2. Allocate memory for process
- 3. Load program into memory
- 4. Set up stack
- 5. Execute call main()

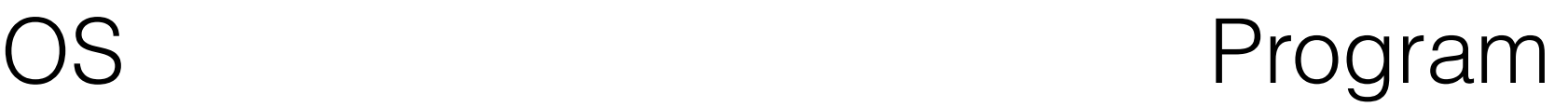

- 1. Create entry for process
- 2. Allocate memory for process
- 3. Load program into memory
- 4. Set up stack
- 5. Execute call main()

#### 1. Run main()

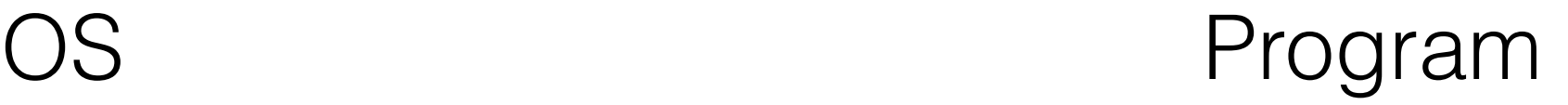

- 1. Create entry for process
- 2. Allocate memory for process
- 3. Load program into memory
- 4. Set up stack
- 5. Execute call main()

- 1. Run main()
- 2. Execute return from main

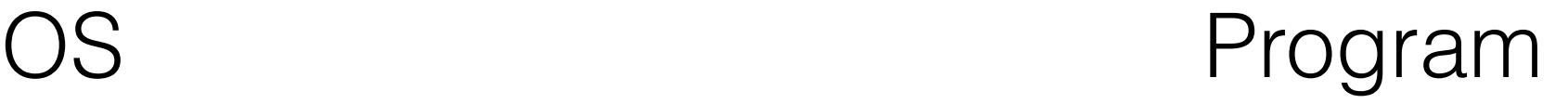

- 1. Create entry for process
- 2. Allocate memory for process
- 3. Load program into memory
- 4. Set up stack
- 5. Execute call main()

- 1. Run main()
- 2. Execute return from main

1. Free memory

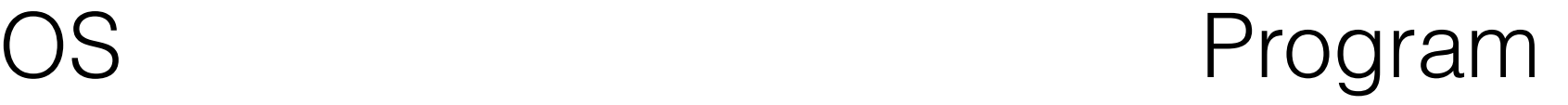

- 1. Create entry for process
- 2. Allocate memory for process
- 3. Load program into memory
- 4. Set up stack
- 5. Execute call main()

- 1. Run main()
- 2. Execute return from main

- 1. Free memory
- 2. Remove process from process list

#### Direct Execution Challenges

#### Direct Execution Challenges

1. How would OS stop the current process and run another

#### Direct Execution Challenges

- 1. How would OS stop the current process and run another
- 2. How does OS ensure that the program doesn't make illegal access (issuing I/O)

- 1. How would OS stop the current process and run another
- 2. How does OS ensure that the program doesn't make illegal access (issuing I/O)

- 1. How would OS stop the current process and run another
- 2. How does OS ensure that the program doesn't make illegal access (issuing I/O)

- 1. How would OS stop the current process and run another
- 2. How does OS ensure that the program doesn't make illegal access (issuing I/O)

- 1. How would OS stop the current process and run another
- 2. How does OS ensure that the program doesn't make illegal access (issuing I/O)

• Do we stop accessing I/O and network?

- 1. How would OS stop the current process and run another
- 2. How does OS ensure that the program doesn't make illegal access (issuing I/O)

• Do we stop accessing I/O and network?

- 1. How would OS stop the current process and run another
- 2. How does OS ensure that the program doesn't make illegal access (issuing I/O)

- Do we stop accessing I/O and network?
- Goal: A process must be able to perform I/O and some other restricted operations, but without giving the process complete control over the system.

# CPU Modes (hardware register to indicate) Kernel Mode<br>
User Mode

#### CPU Modes (hardware register to indicate)

Kernel Mode<br>
User Mode

1. Restricted mode can not issue IO

#### CPU Modes (hardware register to indicate)

Kernel Mode<br>
User Mode

- 1. Restricted mode can not issue IO
- 2. If tries to issue IO or restricted operation, exception raised

CPU Modes (hardware register to indicate)

Kernel Mode<br>
User Mode

Code can issue IO. Mode that OS runs in.

- 1. Restricted mode can not issue IO
- 2. If tries to issue IO or restricted operation, exception raised

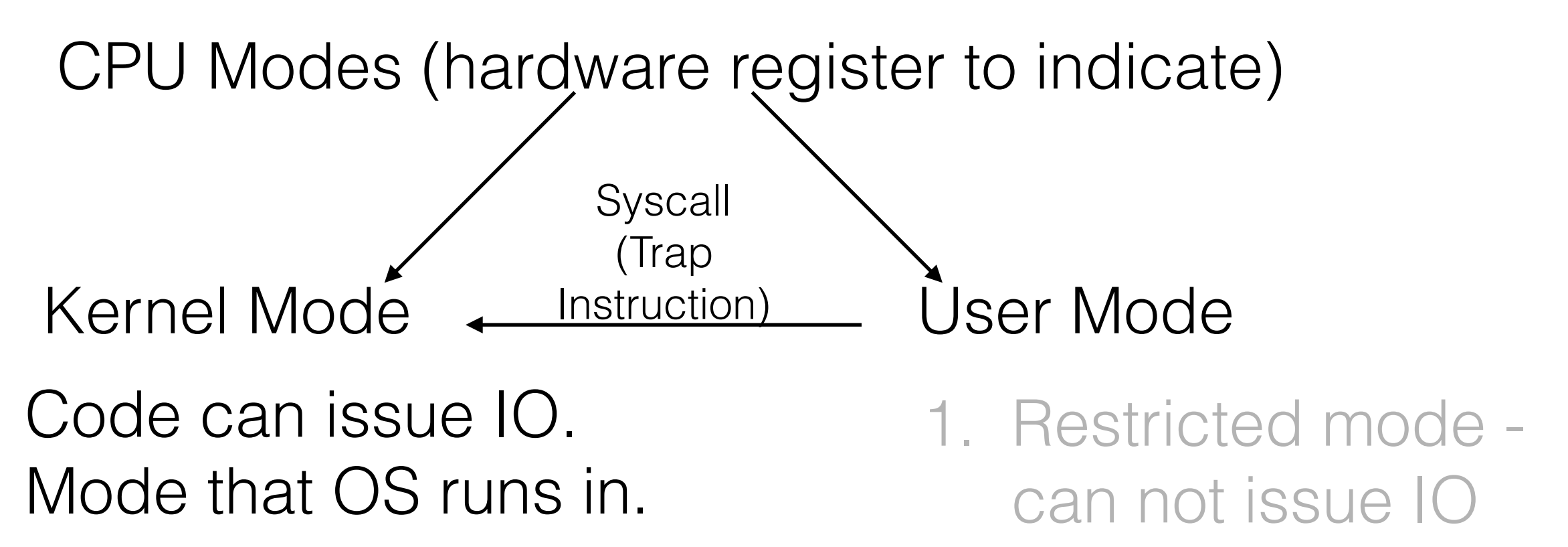

2. If tries to issue IO or restricted operation, exception raised

- In **kernel mode**, the CPU has instructions to manage memory and how it can be accessed, plus the ability to access peripheral devices like disks and network cards. The CPU can also switch itself from one running program to another.
- In **user mode**, access to memory is limited to only some memory locations, and access to peripheral devices is denied. The ability to keep or relinquish the CPU is removed, and the CPU can be taken away from a program at any time.

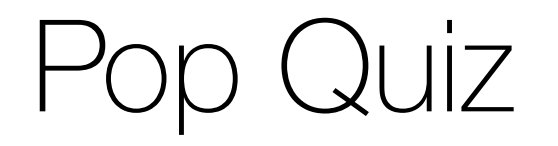

Interrupt v/s Polling?